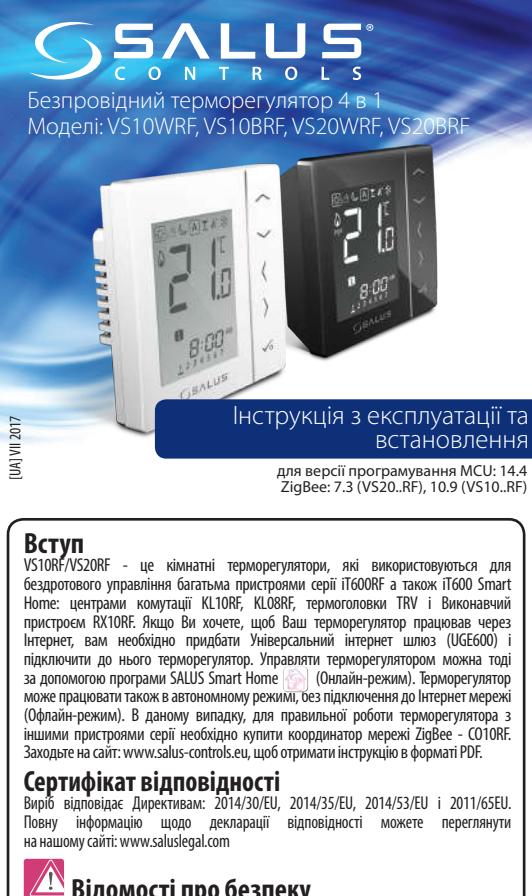

**ИЗ Відомості про безпеку Видомості про везпеку Використовувати тільки** всередині приміщень. Цей пристрій повинен встановлюватися кваліфікованим фахівцем. Встановлення пристрою повинно відповідати керівництву. Дотримуйтеся вимог внутрішньодержавних приписів, норм, директив та законів, де вони виробляються. Недотримання вимог відповідних інструкцій, стандартів і правил може призвести до пошкодження пристрою, а також до травм, смерті або судовому переслідуванню.

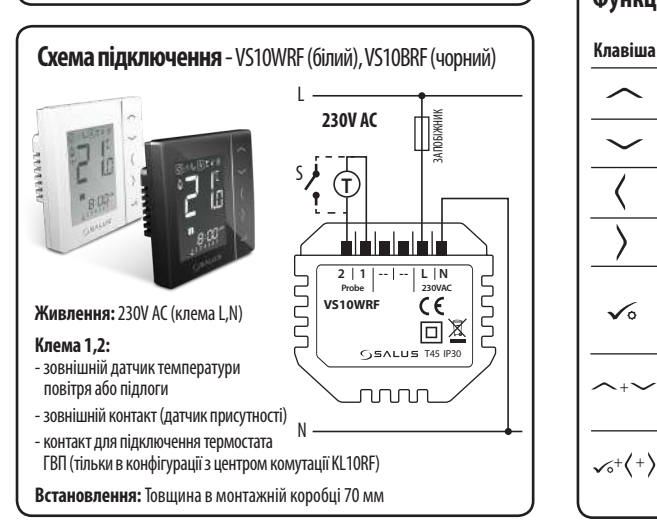

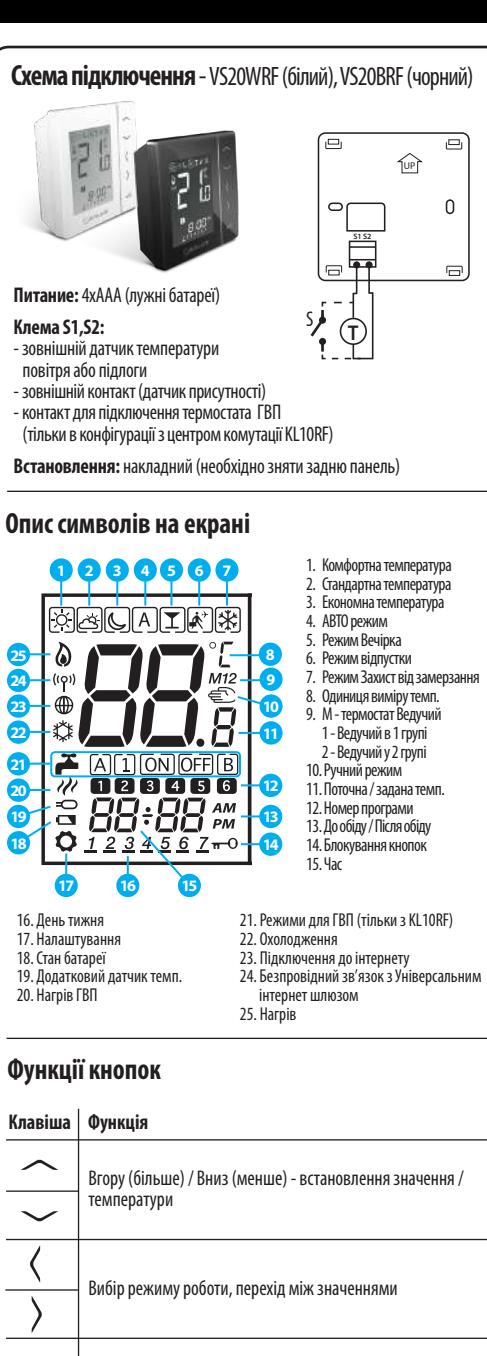

Коротке натискання - підтвердження вибору Довге натиснення (близько 2 сек.) - вихід / вхід в меню

/ розблокування кнопок

інсталятора

 $\checkmark$ 

Натисніть і утримуйте декілька секунд для блокування

Натисніть і утримуйте декілька секунд для входу в режим

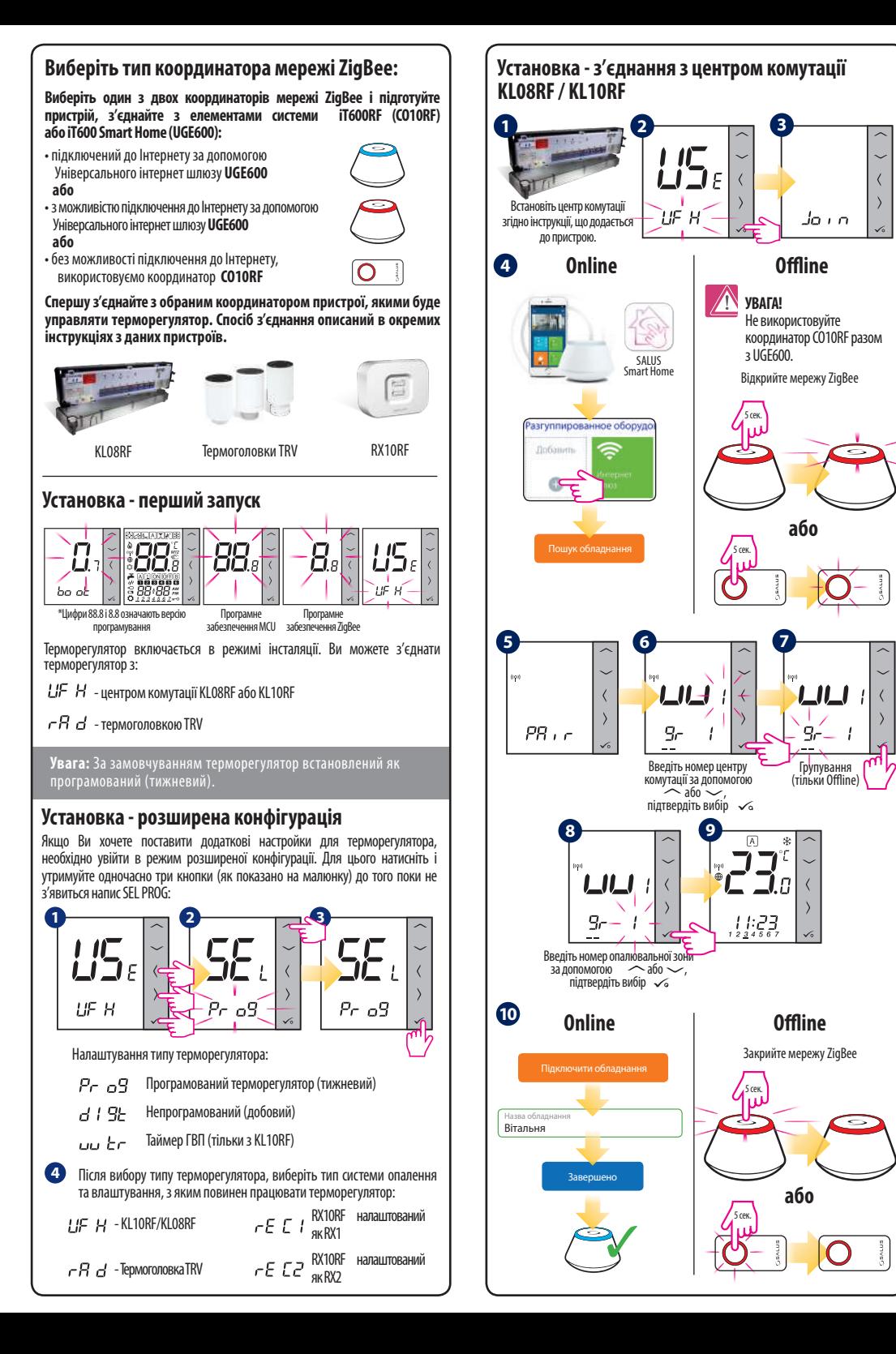

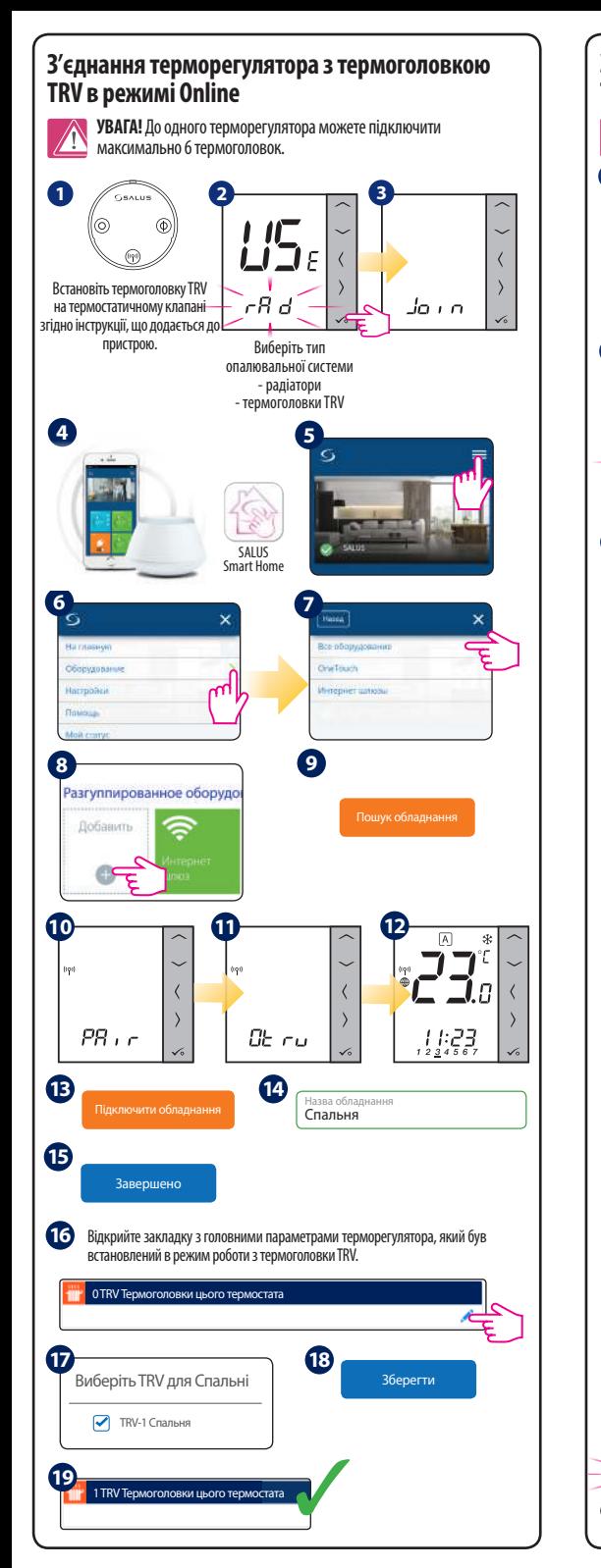

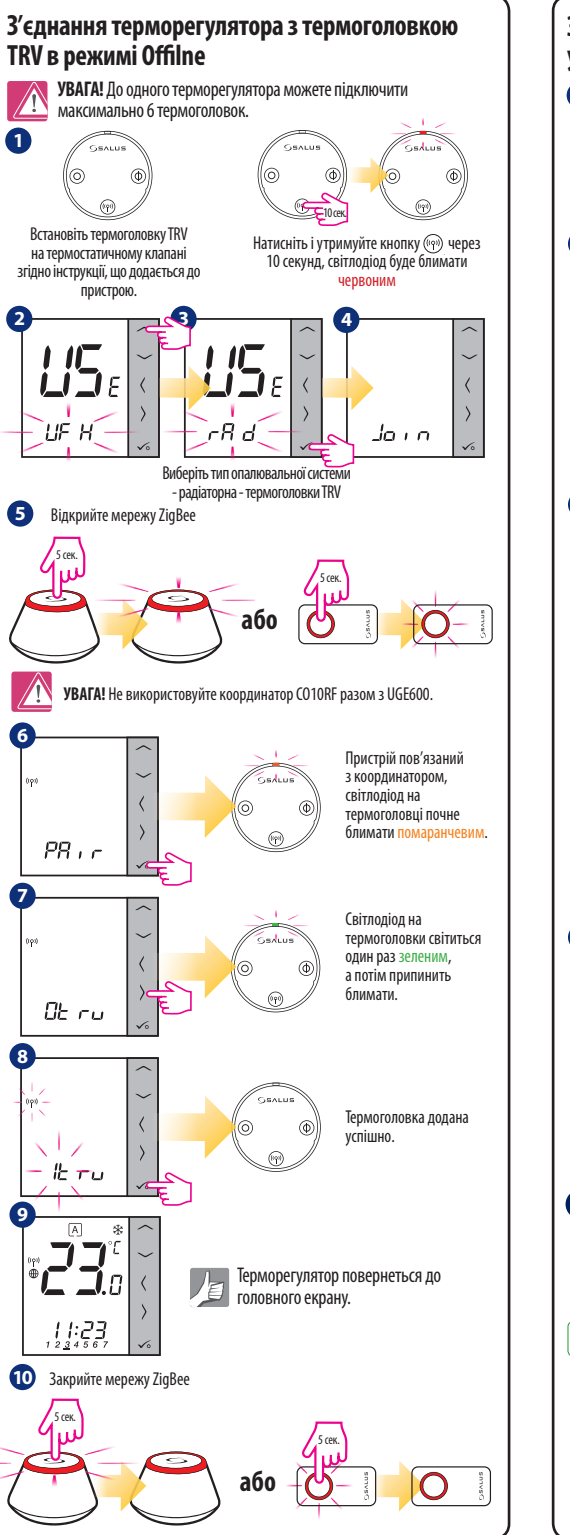

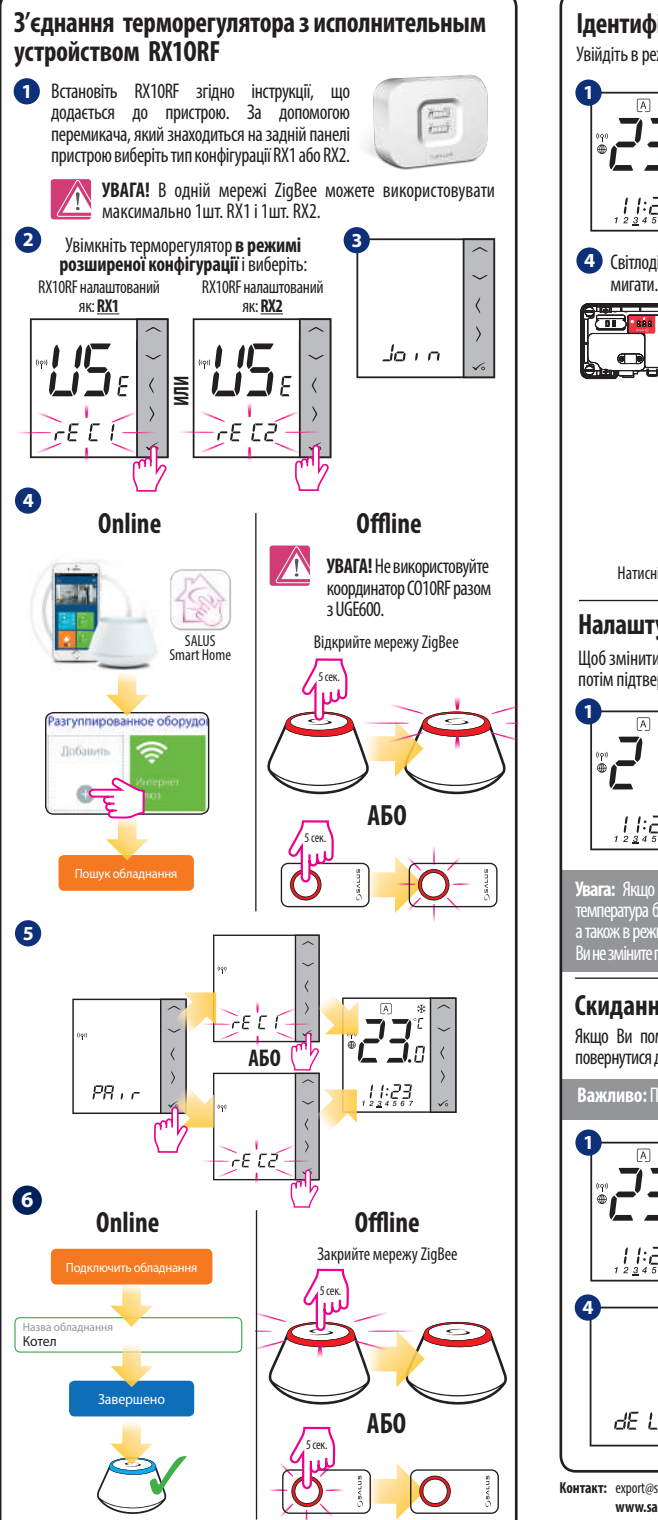

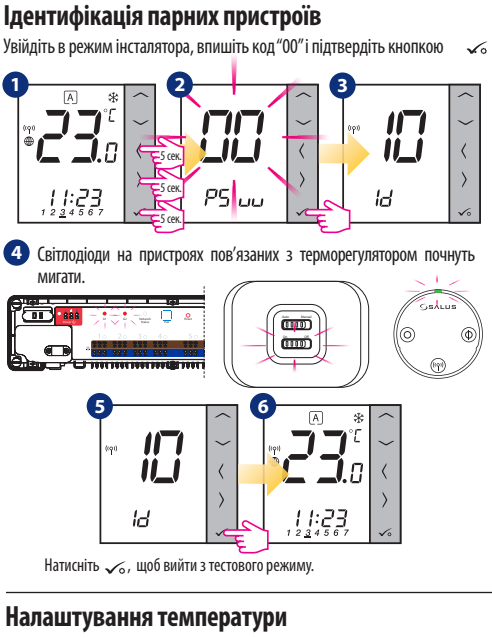

Шоб змінити налаштування заданої температури, натисніть  $\sim$ або  $\sim$ а потім підтвердіть кнопкою.

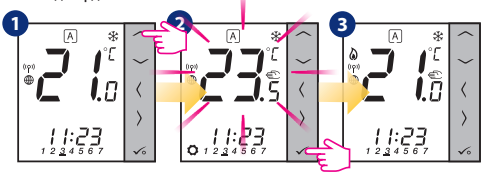

**Увага:** Якщо терморегулятор працює в АВТО режимі, тоді тимчасово задана температура буде утримуватися до початку наступної програми. У Ручному режимі а також в режимі захисту від замерзання температура змінюється до того часу поки Ви не зміните програми (постійна зміна температури).

## **Скидання до заводських налаштувань**

Якщо Ви помилилися або хочете змінити системні параметри, або хочете повернутися до заводських налаштувань, виконайте наступне.

**Важливо:** Після виконання цих дій ви втратите всі свої налаштування.

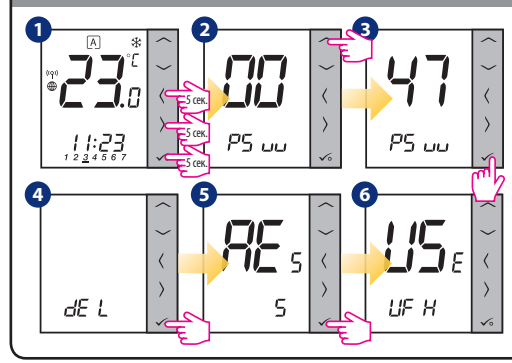

**Контакт:** export@salus-controls.eu **www.salus-controls.eu Виробник: SALUS Controls plc** Salus House, Dodworth Business Park Whinby Road, Barnsley S75 3SP, United Kingdom